# <u> การทดสอบและการแก้จุดบกพร่อง</u>

- เทคนิคการทดสอบ
- การออกแบบกรณีทดสอบ
- การแก้จุดบกพร่อง
- เครื่องมือช่วยการทดสอบและแก้จุดบกพร่อง

W

### ข้อผิดพลาด(Error)

์ข้อผิดพลาดที่เกิดขึ้นในการพัฒนาโปรแกรม

- Syntax error เป็นข้อผิดพลาดจากการเขียนผิด วากยสัมพันธ์ของภาษา
- Logical error เป็นข้อผิดพลาดที่เกิดขึ้นจากการทำงาน ของโปรแกรมซึ่งให้ผลไม่ถูกต้อง หรือไม่เป็นไปตามที่ ต้องการ
- Runtime error เป็นข้อผิดพลาดที่เกิดขึ้นในขณะที่ โปรแกรมถูกดำเนินการ โดยอาจจะเกิดเนื่องจากการทำงาน ี่ที่ผิดเงื่อนไข หรือเป็นสภาวการณ์ที่ไม่คาดคิด เช่น การหาร ด้วยศูนย์
- การทดสอบโปรแกรมเป็นกระบวนการในการตรวจหาจุดบกพร่องของ โปรแกรม
- ะ<br>• ระดับการทดสอบจะสัมพันธ์กับขั้นตอนดำเนินการของกระบวนการพัฒนา โปรแกรม
- ึ้• ส่วนสำคัญส่วนหนึ่งของการทดสอบ คือ กรณีและข้อมูลทดสอบ (Test cases and data)
- <mark>e Test cases บอกถึงสถานการณ์ต่างๆ ที่โปรแกรมต้องตอบสนอง โดยต้อง</mark> ์ ครอบคลุม ตั้งแต่ สถานะเริ่มต้น เหตุการณ์หรือภาวะการณ์ต่างๆ ที่มีผลต่อ ้การดำเนินการของโปรแกรม ผลลัพธ์สุดท้ายที่คาดไว้
- ผลที่ได้ในขั้นตอนการวิเคราะห์ปัญหาหรือโจทย์ จะช่วยในการกำหนด Test cases 10  $CS<sub>112</sub>$ 
	- W)

### การทดสอบโปรแกรม

- การทดสอบโดยไม่ใช้คอมพิวเตอร์ (Manual Testing)
	- ีการทดสอบแบบตรวจการณ์ (Inspection)
		- โปรแกรมเมอร์ทำการทดสอบเอง โดยเปรียบเทียบชุดคำสั่งที่เขียน กับข้อผิดพลาดที่เคยปรากฎ
		- ทั้งนี้เพื่อ ไม่ให้เกิดข้อผิดพลาดแบบเดิมๆ
		- อาจจะไม่ทำให้ทราบว่าโปรแกรมทำงานถูกต้องหรือไม่
	- การทดสอบตามลำดับคำสั่งของโปรแกรม (Desk Checking)
		- ทดสอบโดยบุคคลอื่นที่ไม่ใช่ผู้เขียนโปรแกรม
		- โดยทดลองทำตามชุดคำสั่งที่เขียน เพื่อดูว่าโปรแกรมมีขั้นตอนการทำงานถูกต้องหรือไม่
		- ไม่เหมาะสำหรับโปรแกรมที่มีความซับซ้อน เพราะจะเสียเวลาในการทดสอบ
- การทดสอบแบบอัตโนมัติหรือโดยใช้คอมพิวเตอร์ (Automated Testing)

W

- การทดสอบแบบหน่วย (Unit Testing)
- การทดสอบแบบรวมหน่วยหรือเพิ่มหน่วย (Integration Testing)
- การทดสอบระบบ (System Testing)

W)

 $\overline{3}$ 

 $\overline{2}$ 

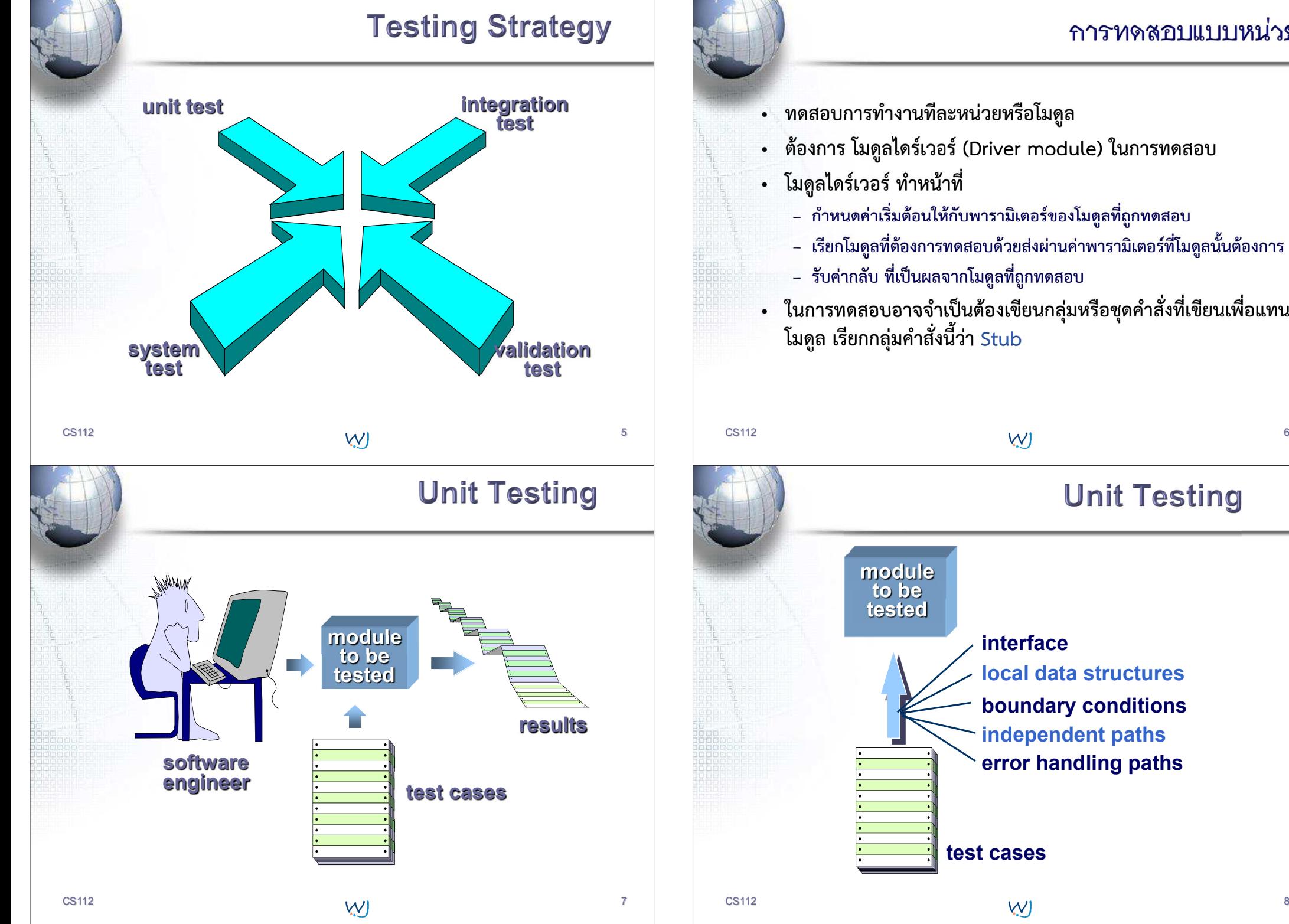

## ิการทดสอบแบบหน่วย • ทดสอบการทำงานทีละหน่วยหรือโมดูล • ต้องการ โมดูลไดร์เวอร์ (Driver module) ในการทดสอบ • โมดูลไดร์เวอร์ ทำหน้าที่ - กำหนดค่าเริ่มต้อนให้กับพารามิเตอร์ของโมดูลที่ถูกทดสอบ - เรียกโมดูลที่ต้องการทดสอบด้วยส่งผ่านค่าพารามิเตอร์ที่โมดูลนั้นต้องการ - รับค่ากลับ ที่เป็นผลจากโมดูลที่ถูกทดสอบ • ในการทดสอบอาจจำเป็นต้องเขียนกลุ่มหรือชุดคำสั่งที่เขียนเพื่อแทน โมดูล เรียกกลุ่มคำสั่งนี้ว่า Stub  $\sim$  1.1  $\sim$  1.1  $\sim$  **Unit Testing module to be testedinterface local data structures boundary conditionsindependent pathserror handling paths**

**test cases**

#### **Unit Test Environment**

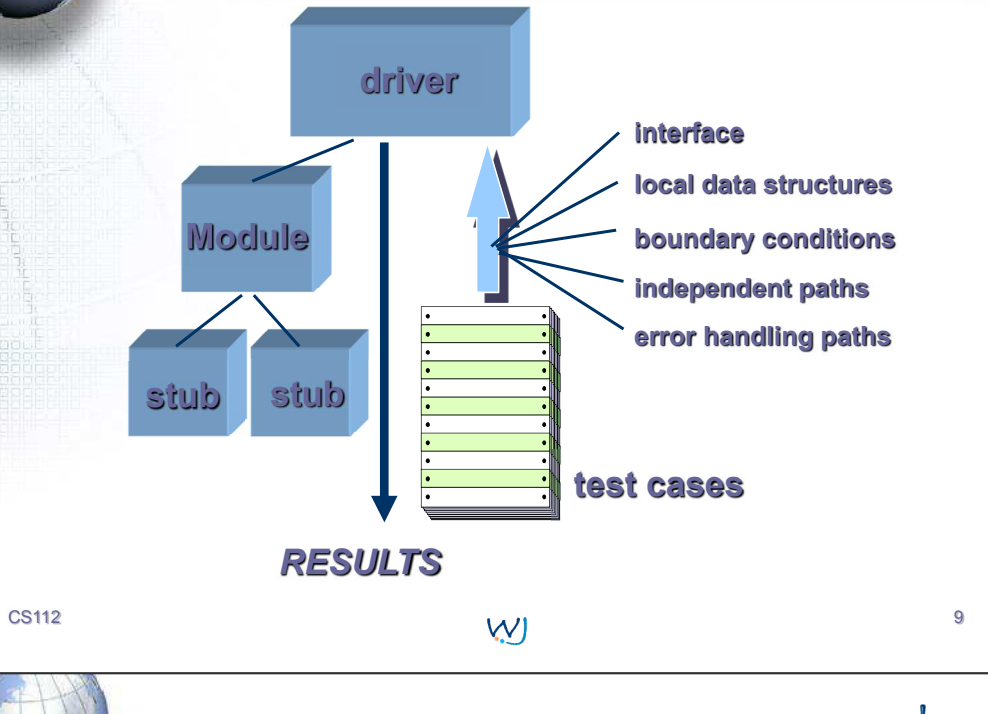

 $\vee$ 

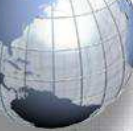

#### ิการทดสอบแบบรวมหน่วย

- กลยุทธ์ในการรวมหน่วย มี 2 ทางเลือก
	- Big bang approach
	- Incremental construction strategy
		- Top-down approach
		- Bottom-up approach

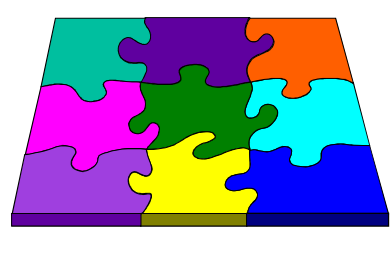

#### **การทดสอบแบบรวมหน่วย**

- •์ พดสอบการทำงานเมื่อมีการผูกรวมโมดูลเข้าด้วยกัน โดยการเพิ่มเข้าทีละ โมดูล
- ์ สามารถทดสอบการทำงานทั้งในสภาวการณ์ปกติ และกรณีที่โปรแกรมอาจจะ มีปัญหาหรือเป็นกรณียกเว้น
- ข้อผิดพลาดที่อาจตรวจพบได้
	- ส่วนต่อประสานที่ไม่สอดคล้องกัน (Interface incompatibility)
	- ิ การส่งผ่านค่าที่ไม่ถูกต้อง (Incorrect parameter values) เช่น ผิดชนิด หรือผิด ิสถานะ หรือผิดความหมาย เป็นต้น
	- Run-time exceptions
	- การตอบสนองหรือลักษณะการทำงานของโปรแกรมซึ่งไม่คาดว่าจะเกิดขึ้น (Unexpected state interactions)

CS<sub>112</sub>

 $W$ 

# **Top Down Integration**

 $10<sup>°</sup>$ 

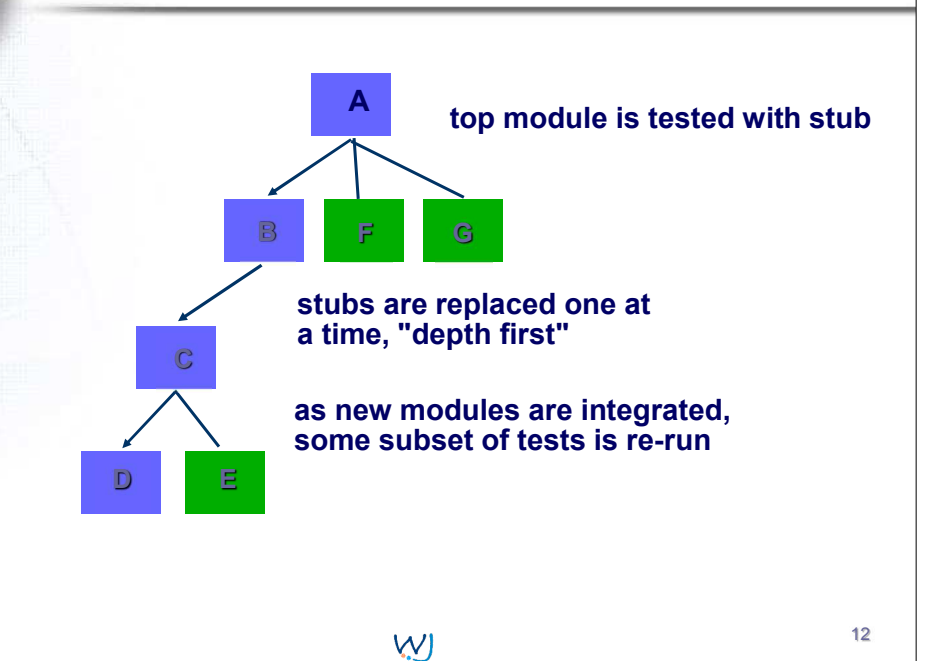

 $11$ 

**CS112** 

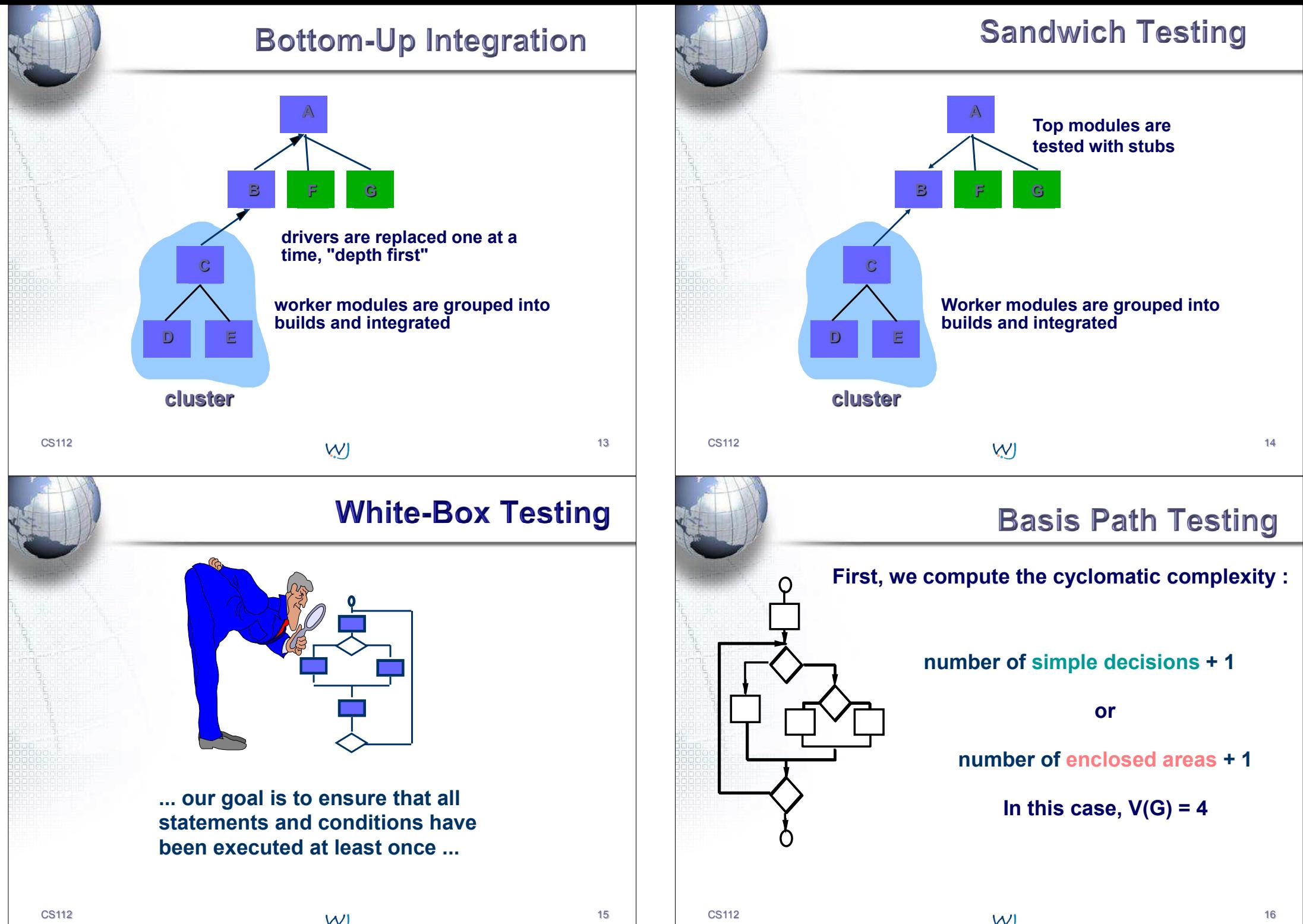

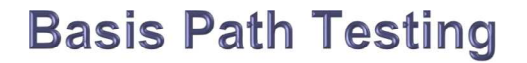

**1**

**2**

**7**

**8**

**4**

**3**

**<sup>5</sup> <sup>6</sup>**

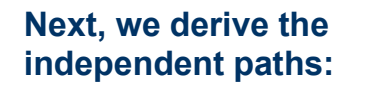

**Since V(G) = 4,there are four paths**

**Path 1: 1,2,3,6,7,8 Path 2: 1,2,3,5,7,8Path 3: 1,2,4,7,8Path 4: 1,2,4,7,2,4,...7,8**

**Finally, we derive test cases to exercise these paths.**

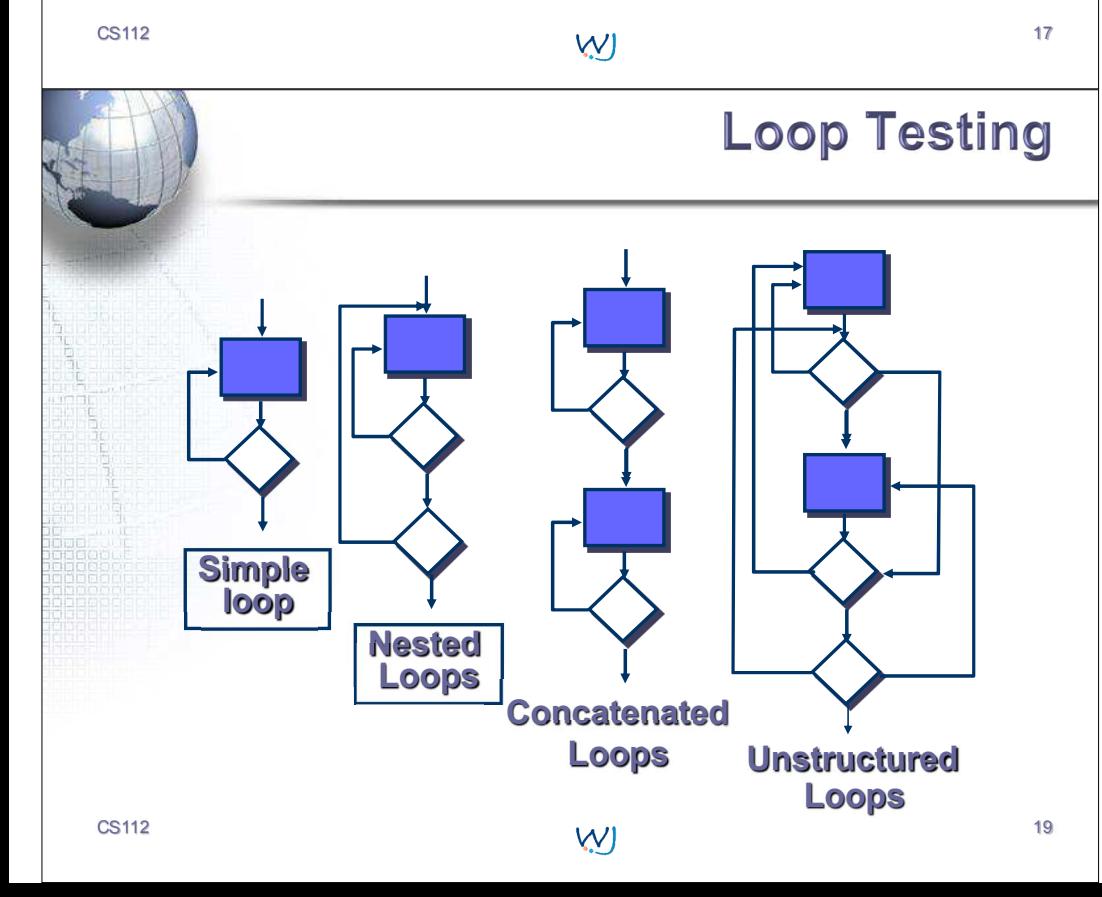

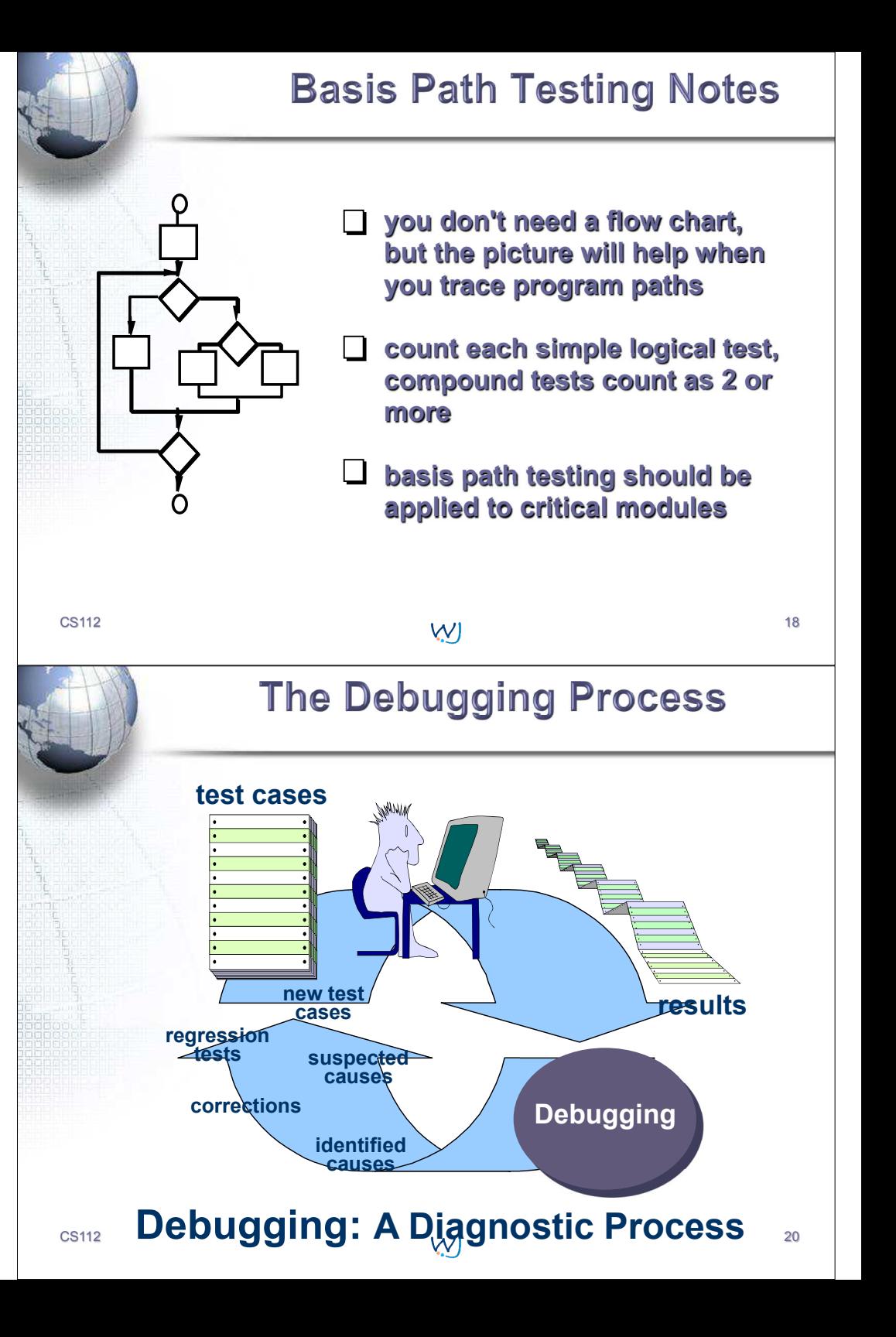

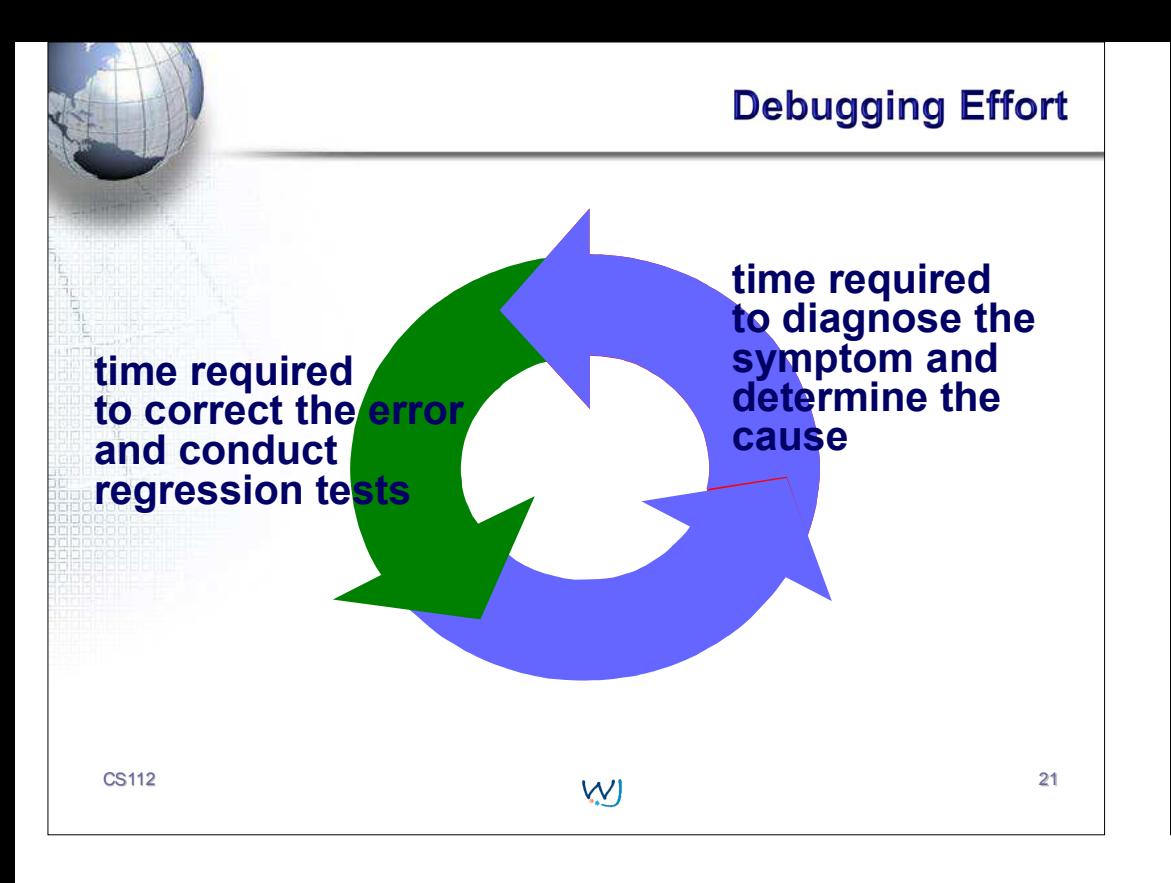

#### **Debugging: Final Thoughts**

- **Don't run off half-cocked, think about the 1. symptom you're seeing.**
- **Use tools (e.g., dynamic debugger) to gain 2. more insight.**
- **If at an impasse, get help from someone else.3.**

CS112

 $\sim$  22 and 22 and 22 and 22 and 22 and 22 and 22 and 22 and 22 and 22 and 22 and 22 and 22 and 22 and 22 and 22